## <span id="page-0-1"></span>Conservation Laws and Finite Volume Methods AMath 574 Winter Quarter, 2011

Randall J. LeVeque Applied Mathematics University of Washington

<span id="page-0-0"></span>January 5, 2011

## **Outline**

#### Today:

- 2D hyperbolic systems (on board)
- 2D Advection (on board)
- Clawpack
- Acoustics
- 2D examples

#### Friday:

• Software: Clawpack prerequisites and VM

Reading: Start Chapter 3 for Monday

# CLAWPACK — Conservation Laws Package

- Open source, 1d, 2d, 3d **[www.clawpack.org](http://www.clawpack.org)**
- Originally f77 with Matlab graphics.
- Moving to f95 with Python.
- Adaptive mesh refinement.
- OpenMP and MPI.

#### User supplies:

- Riemann solver, splitting data into waves and speeds (Need not be in conservation form)
- Boundary condition routine to extend data to ghost cells Standard  $bc1$ . f routine includes many standard BC's
- $\bullet$  Initial conditions  $\leftarrow$  qinit.f
- Source terms src1.f

# Some applications where CLAWPACK has been used

- Aerodynamics, supersonic flows
- Seismic waves, tsunamis, flow on the sphere
- Volcanic flows, dusty gas jets, pyroclastic surges
- Ultrasound, lithotripsy, shock wave therapy
- Plasticity, nonlinear elasticity
- Chemotaxis and pattern formation
- Semiconductor modeling
- Multi-fluids, multi-phase flows, bubbly flow
- Combustion, detonation waves
- Astrophysics: binary stars, planetary nebulae, jets,
- Magnetohydrodynamics, plasmas, relativistic flow
- Numerical relativity gravitational waves, cosmology

# Options for using Clawpack

**1** Install from tar file or Subversion: **[Instructions](http://www.clawpack.org/doc/installing.html)**.

Requires some **[prerequisites:](http://www.clawpack.org/doc/installing.html)** Fortran, Python modules. [re](#page-0-1)requisites exist on some AMath Linux computers.

2 Use the **[VirtualClaw](http://www.clawpack.org/doc/vm.html)** virtual machine.

3 For some applications, use **[EagleClaw](http://kingkong.amath.washington.edu/claw/eagleclaw/)** (Easy Access Graphical Laboratory for Exploring Conservation Laws)

Read the **[documentation](http://www.clawpack.org/doc/)**!

Also perhaps useful:

**[AMath 583 Class notes](http://kingkong.amath.washington.edu/uwamath583/sphinx/notes/html/index.html)** on Python, Fortran, version control, etc.

- **[\\$CLAW/apps/advection/1d/example1/README.html](http://kingkong.amath.washington.edu/clawpack/trunk/apps/advection/1d/example1/README.html)**
- **[Advection in EagleClaw](http://kingkong.amath.washington.edu/claw/examples/advection/1d/eagle1/eaglemenu.html)**

Example: Linear acoustics in a 1d tube

$$
q = \begin{bmatrix} p \\ u \end{bmatrix} \qquad p(x, t) = \text{pressure perturbation} \\ u(x, t) = \text{velocity}
$$

Equations:

 $p_t + \kappa u_x = 0$   $\kappa$  = bulk modulus  $\rho u_t + p_x = 0$   $\rho =$  density

or

$$
\left[\begin{array}{c} p \\ u \end{array}\right]_t + \left[\begin{array}{cc} 0 & \kappa \\ 1/\rho & 0 \end{array}\right] \left[\begin{array}{c} p \\ u \end{array}\right]_x = 0.
$$

Eigenvalues:  $\lambda = \pm c$ , where  $c = \sqrt{\kappa/\rho} =$  sound speed

Second order form: Can combine equations to obtain

$$
p_{tt} = c^2 p_{xx}
$$

Special initial data:

$$
q(x,0) = \begin{cases} q_l & \text{if } x < 0\\ q_r & \text{if } x > 0 \end{cases}
$$

Example: Acoustics with bursting diaphram

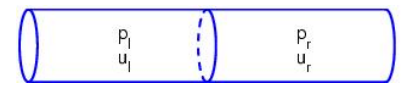

Pressure:

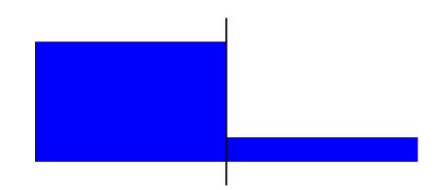

Acoustic waves propagate with speeds  $\pm c$ .

Special initial data:

$$
q(x,0) = \begin{cases} q_l & \text{if } x < 0\\ q_r & \text{if } x > 0 \end{cases}
$$

Example: Acoustics with bursting diaphram

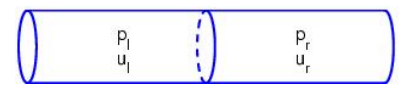

Pressure:

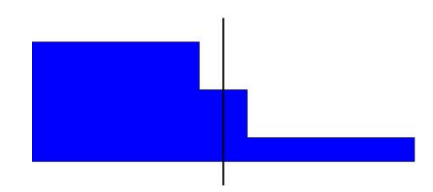

Acoustic waves propagate with speeds  $\pm c$ .

Special initial data:

$$
q(x,0) = \begin{cases} q_l & \text{if } x < 0\\ q_r & \text{if } x > 0 \end{cases}
$$

Example: Acoustics with bursting diaphram

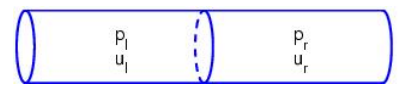

Pressure:

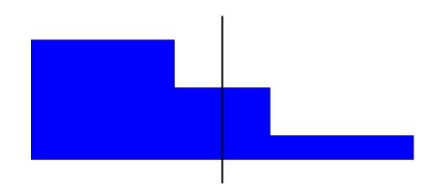

Acoustic waves propagate with speeds  $\pm c$ .

Special initial data:

$$
q(x,0) = \begin{cases} q_l & \text{if } x < 0\\ q_r & \text{if } x > 0 \end{cases}
$$

Example: Acoustics with bursting diaphram

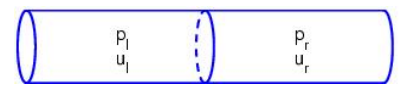

Pressure:

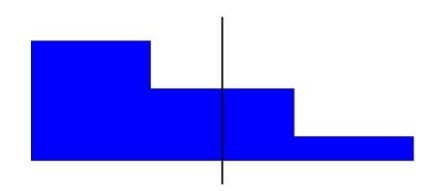

Acoustic waves propagate with speeds  $\pm c$ .

Special initial data:

$$
q(x,0) = \begin{cases} q_l & \text{if } x < 0\\ q_r & \text{if } x > 0 \end{cases}
$$

Example: Acoustics with bursting diaphram

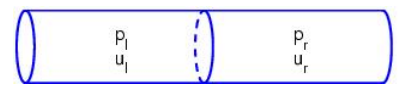

Pressure:

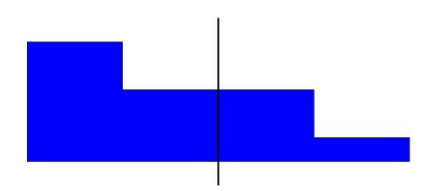

Acoustic waves propagate with speeds  $\pm c$ .

Special initial data:

$$
q(x,0) = \begin{cases} q_l & \text{if } x < 0\\ q_r & \text{if } x > 0 \end{cases}
$$

Example: Acoustics with bursting diaphram

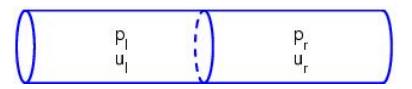

Pressure:

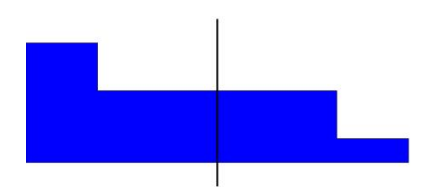

#### Acoustic waves propagate with speeds  $\pm c$ .

Waves propagating in  $x-t$  space:

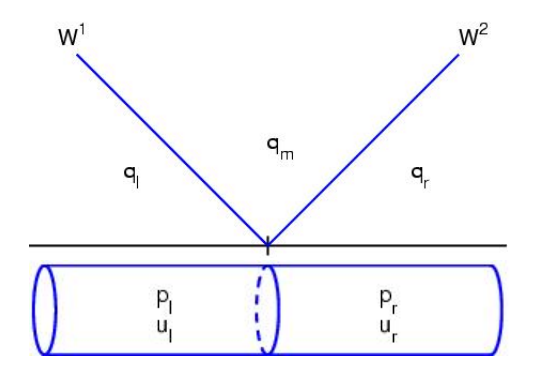

Left-going wave  $W^1 = q_m - q_l$  and right-going wave  $W^2 = q_r - q_m$  are eigenvectors of A.

- **[\\$CLAW/apps/acoustics/1d/example2/README.html](http://kingkong.amath.washington.edu/clawpack/trunk/apps/acoustics/1d/example2/README.html)**
- **[Acoustics in EagleClaw](http://kingkong.amath.washington.edu/claw/examples/acoustics/1d/eagle1/eaglemenu.html)**

#### See the Clawpack gallery: **[www.clawpack.org/doc/apps.html](http://www.clawpack.org/doc/apps.html)**

# Equations of linear elasticity (in 2d)

$$
\sigma_t^{11} - (\lambda + 2\mu)u_x - \lambda v_y = 0
$$
  
\n
$$
\sigma_t^{22} - \lambda u_x - (\lambda + 2\mu)v_y = 0
$$
  
\n
$$
\sigma_t^{12} - \mu(v_x + u_y) = 0
$$
  
\n
$$
\rho u_t - \sigma_x^{11} - \sigma_y^{12} = 0
$$
  
\n
$$
\rho v_t - \sigma_x^{12} - \sigma_y^{22} = 0
$$

where  $\lambda(x, y)$  and  $\mu(x, y)$  are Lamé parameters.

This has the form  $q_t + Aq_x + Bq_y = 0$ .

The matrix  $(A \cos \theta + B \sin \theta)$  has eigenvalues  $-c_p$ ,  $-c_s$ , 0,  $c_s$ ,  $c_p$ 

P-wave (dilatational) speed: 
$$
c_p = \sqrt{\frac{\lambda + 2\mu}{\rho}}
$$

S-wave (shear) speed:  $c_s = \sqrt{\frac{\mu}{\rho}}$ 

# Seismic waves in layered earth

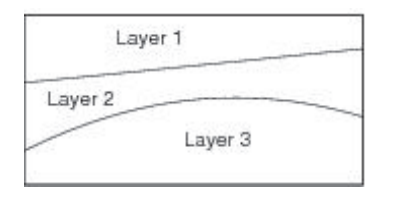

Layers 1 and 3:  $\rho = 2$ ,  $\lambda = 1$ ,  $\mu = 1$ ,  $c_n \approx 1.2$ ,  $c_s \approx 0.7$ Layer 2:  $\rho = 5, \lambda = 10, \mu = 5, c_n = 2.0, c_s = 1$ Impulse at top surface at  $t = 0$ .

Solved on uniform Cartesian grid (600  $\times$  300).

Cell average of material parameters used in each finite volume cell.

Extrapolation at computational boundaries.

 $Red = div(u)$  [P-waves], Blue = curl(u) [S-waves]

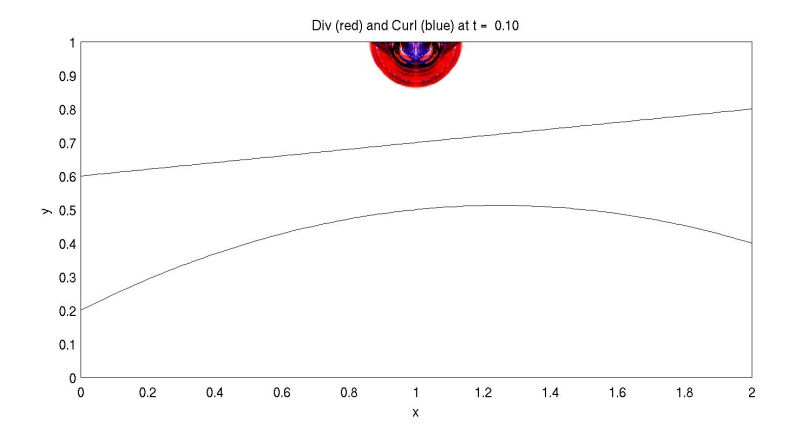

 $Red = div(u)$  [P-waves], Blue = curl(u) [S-waves]

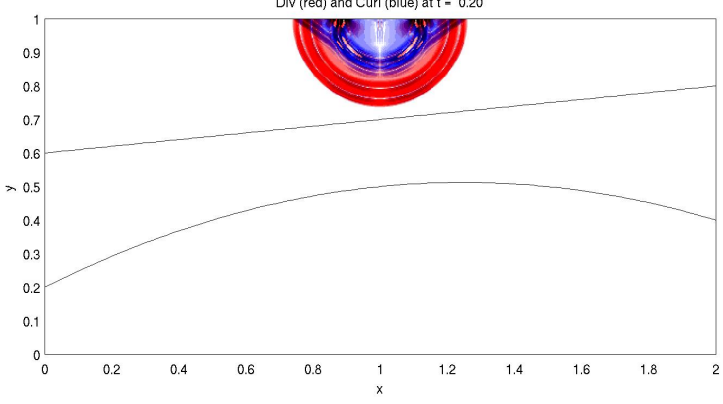

Div (red) and Curl (blue) at t = 0.20

 $Red = div(u)$  [P-waves], Blue = curl(u) [S-waves]

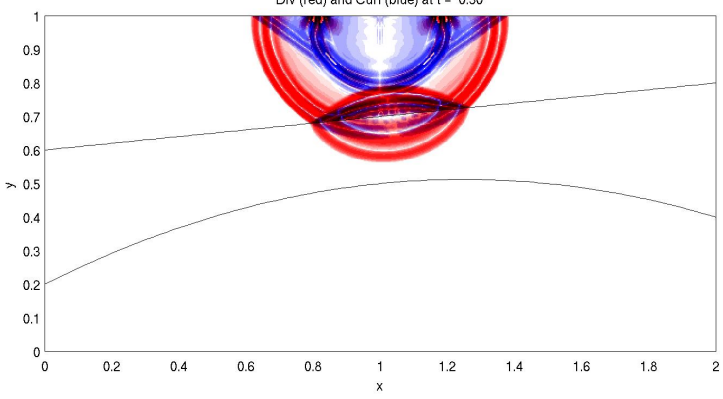

Div (red) and Curl (blue) at t = 0.30

 $Red = div(u)$  [P-waves], Blue = curl(u) [S-waves]

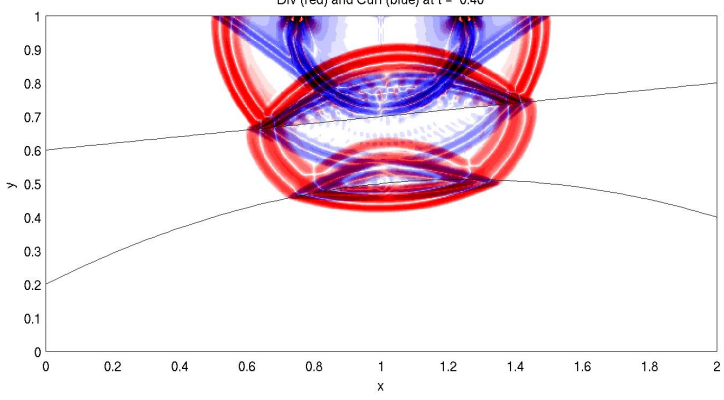

Div (red) and Curl (blue) at t = 0.40

 $Red = div(u)$  [P-waves], Blue = curl(u) [S-waves]

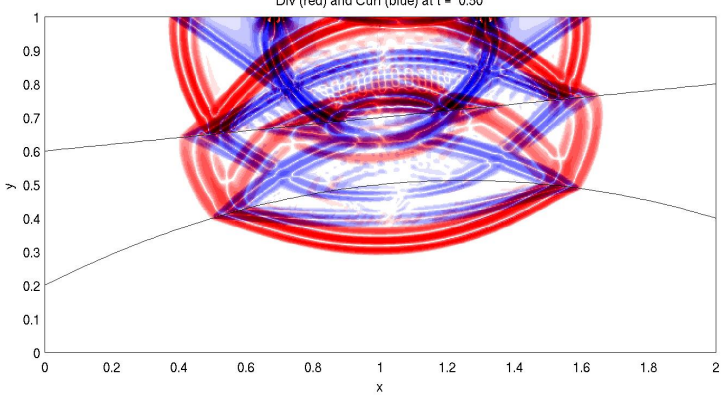

Div (red) and Curl (blue) at t = 0.50

 $Red = div(u)$  [P-waves], Blue = curl(u) [S-waves]

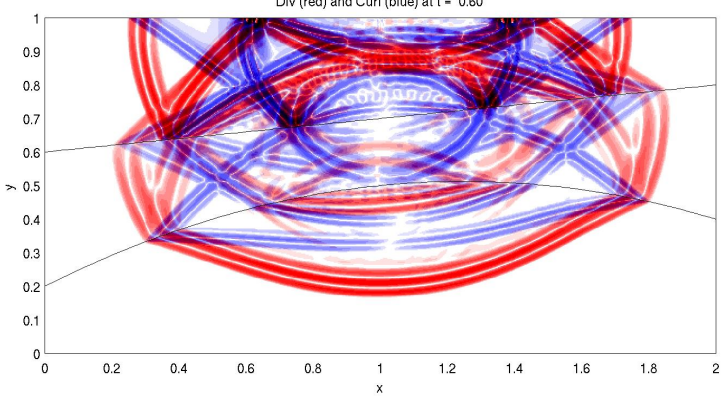

Div (red) and Curl (blue) at t = 0.60

 $Red = div(u)$  [P-waves], Blue = curl(u) [S-waves]

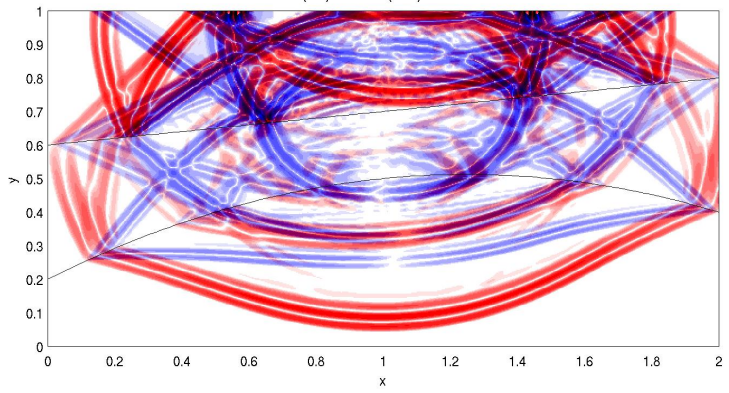

Div (red) and Curl (blue) at t = 0.70

 $Red = div(u)$  [P-waves], Blue = curl(u) [S-waves]

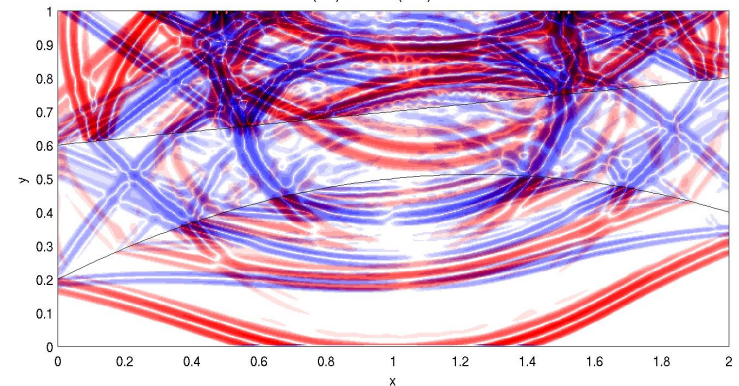

Div (red) and Curl (blue) at t = 0.80

 $Red = div(u)$  [P-waves], Blue = curl(u) [S-waves]

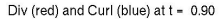

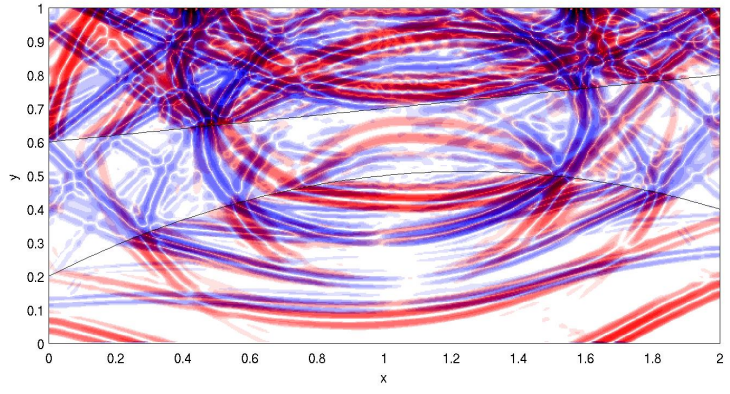

 $Red = div(u)$  [P-waves], Blue = curl(u) [S-waves]

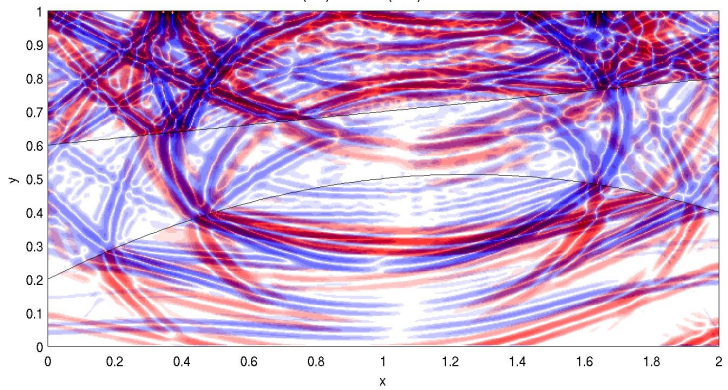

Div (red) and Curl (blue) at t = 1.00

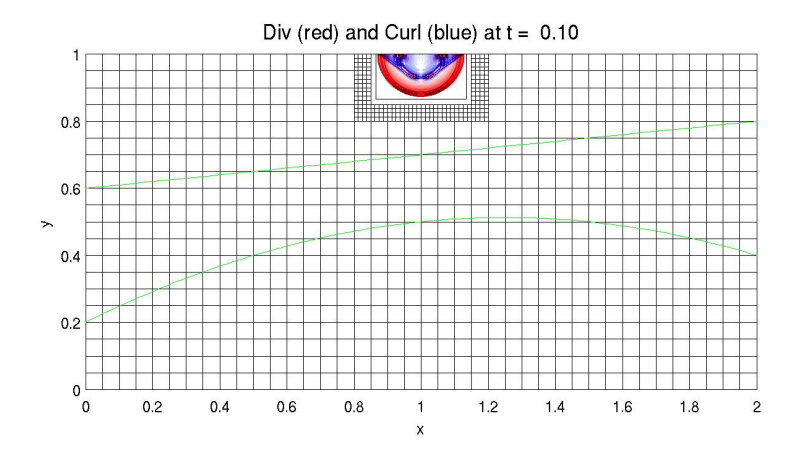

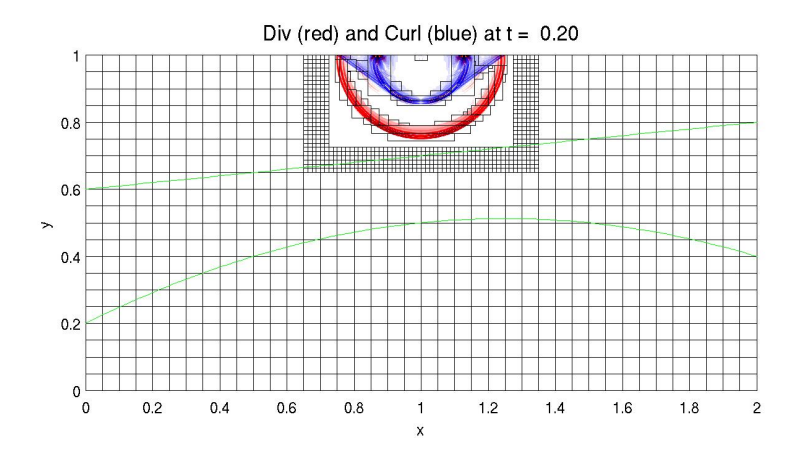

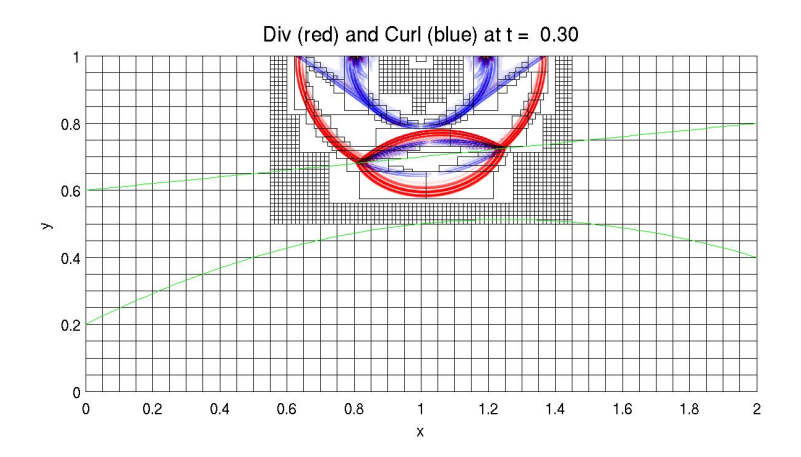

<span id="page-31-0"></span>Div (red) and Curl (blue) at  $t = 0.40$ 

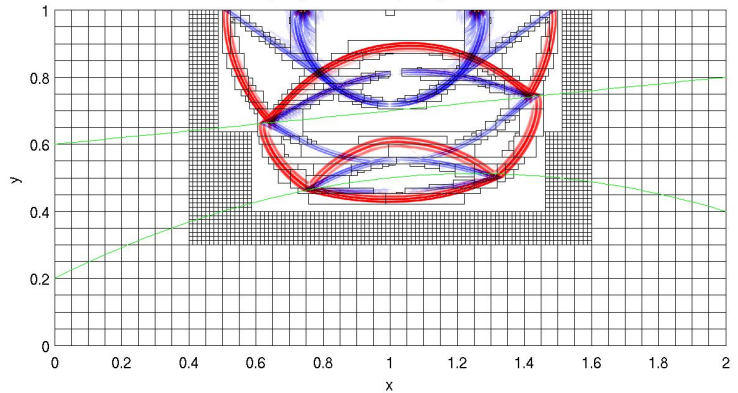